[Michael Lei](https://cn.community.intersystems.com/user/michael-lei) · 12, 2021 28

[Open Exchange](https://openexchange.intersystems.com/package/integratedml-demo-template)

## ML IntegratedML Covid-19 ICU

IRIS, IntegratedML, Covid-19, Kaggle

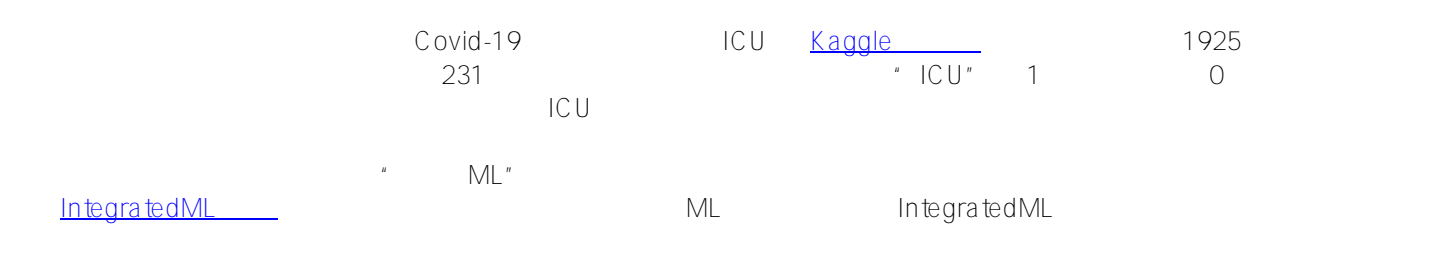

 $ML$ 

- EDA
- 
- 
- 

SQL ML  $\bullet$ 

Docker-compose AWS Ubuntu 16.04

integredML-demo-template Docker

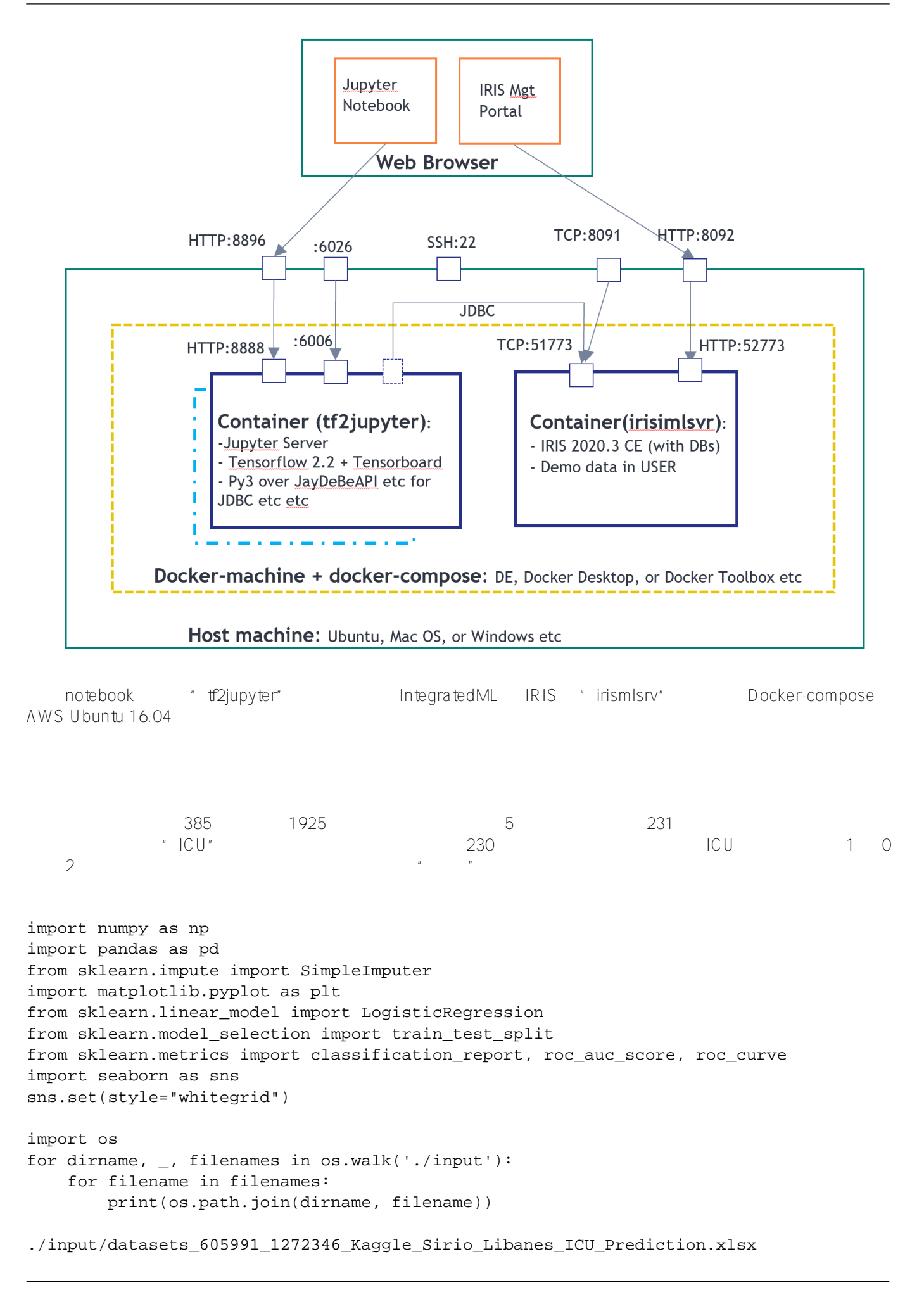

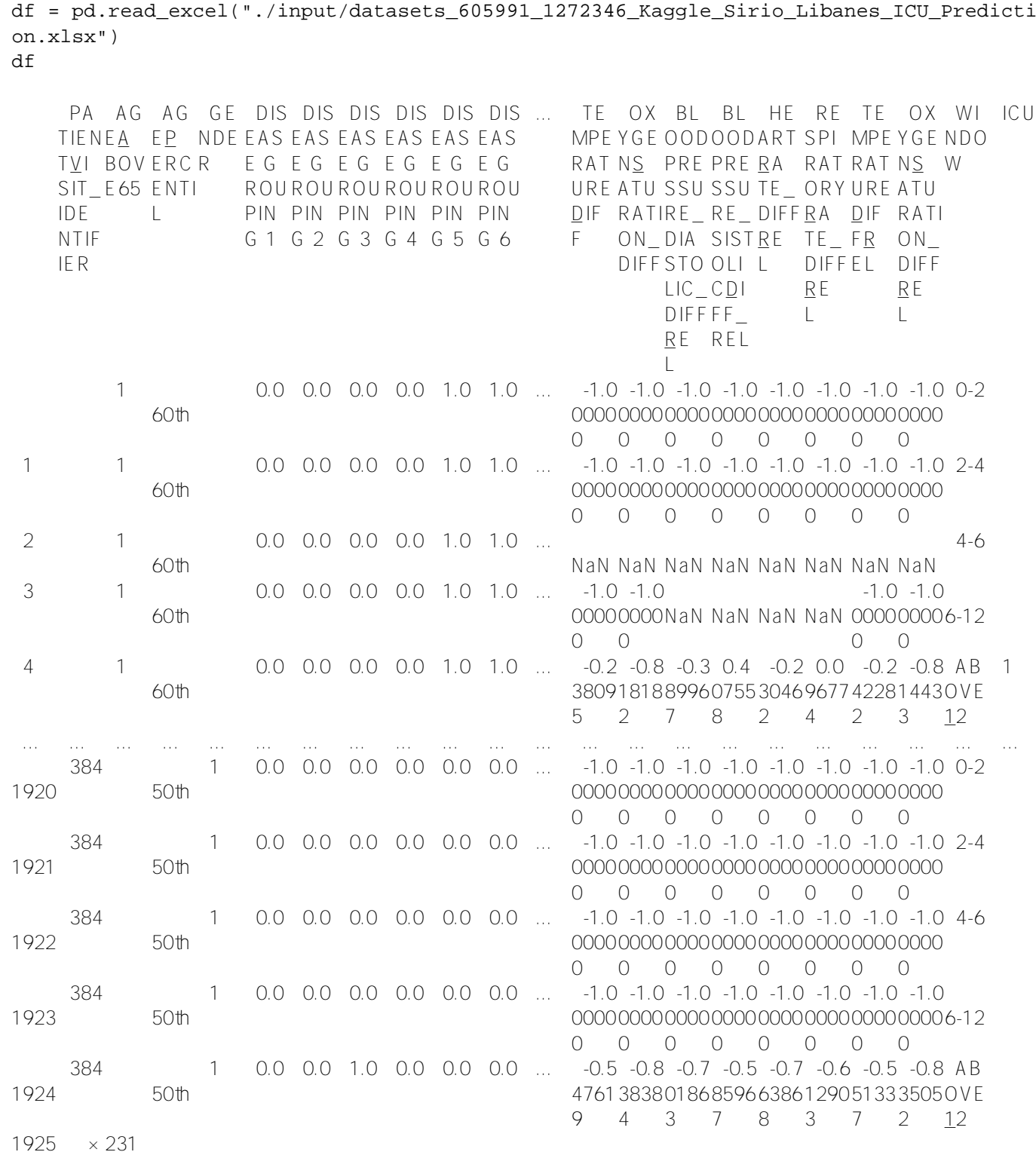

## df.dtypes

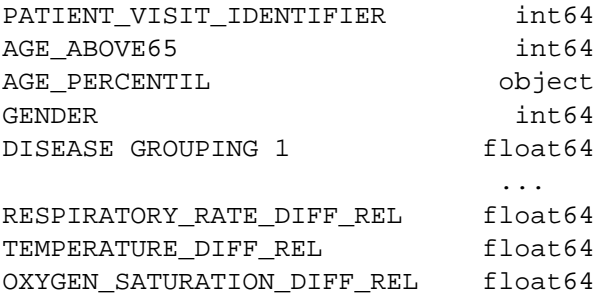

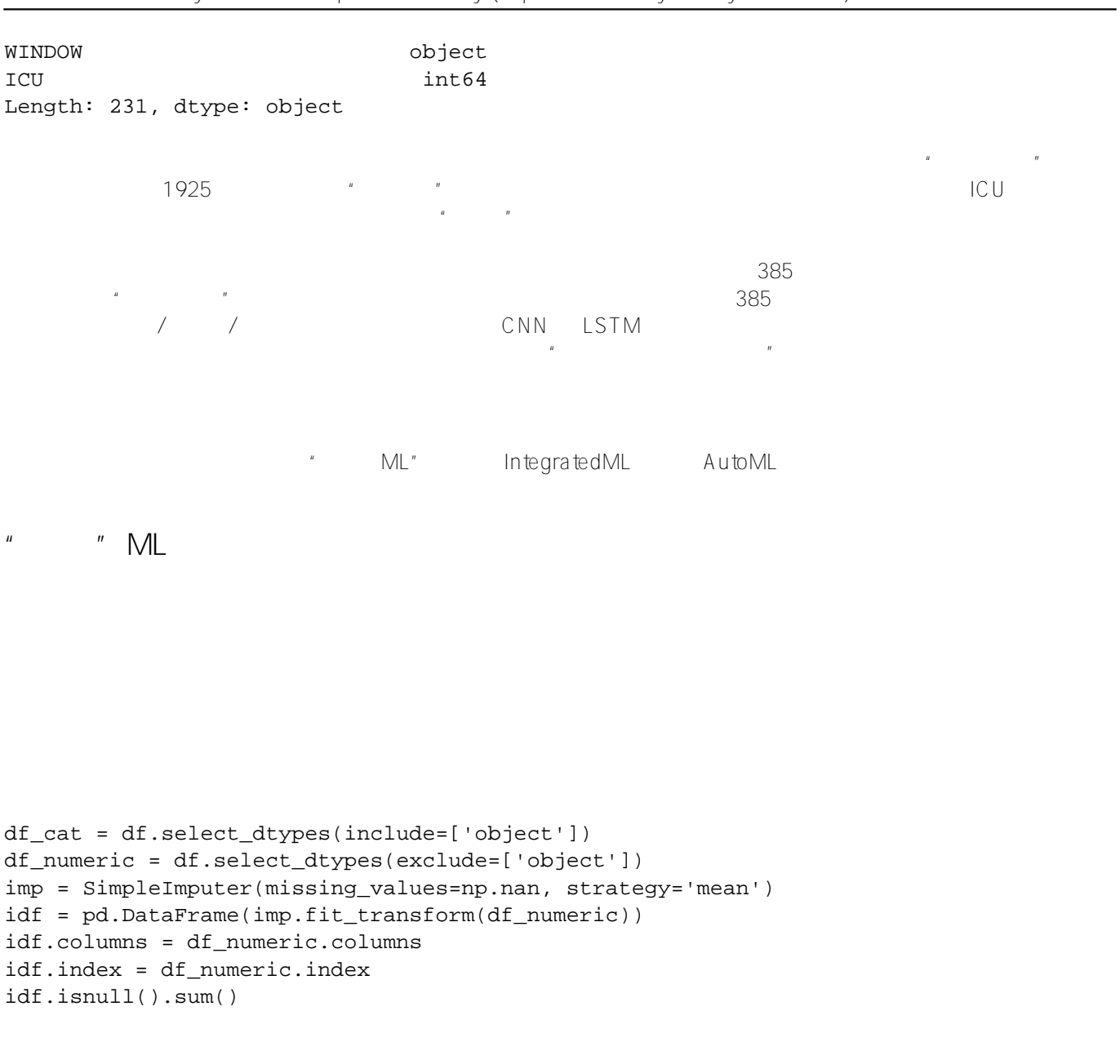

```
\Box
```
idf.drop(["PATIENT\_VISIT\_IDENTIFIER"],1)  $idf = pdconcat([idf,df_cat ], axis=1)$ cor = idf.corr() cor target =  $abs(cor['ICU"])$ relevant\_features = cor\_target[cor\_target>0.1] # correlation above 0.1 print(cor.shape, cor\_target.shape, relevant\_features.shape) #relevant\_features.index #relevant\_features.index.shape

 $88$  PCU  $1$  O.1

 $ML$   $\blacksquare$   $\blacksquare$ 

**特征工程 - 相关性**

Page 4 of 16

**特征选择 - 卡方**

from sklearn.feature\_selection import SelectKBest from sklearn.feature\_selection import chi2 from sklearn.preprocessing import MinMaxScaler X\_norm = MinMaxScaler().fit\_transform(X) chi selector = SelectKBest(chi2, k=88) chi selector.fit(X norm, y) chi\_support = chi\_selector.get\_support() chi\_feature = X.loc[:,chi\_support].columns.tolist() print(str(len(chi\_feature)), 'selected features', chi\_feature) 88 selected features ['AGE\_ABOVE65', 'GENDER', 'DISEASE GROUPING 1', ... ... 'P02\_VEN OUS\_MIN', 'P02\_VENOUS\_MAX', ... ... RATURE\_MAX', 'BLOODPRESSURE\_DIASTOLIC\_DIFF', ... ... 'TEMPERATURE\_DIFF\_REL', 'OXYGEN\_SATURATION\_DIFF\_REL'] 特征选择 - **皮尔逊相关** def cor selector(X,  $y$ , num feats):  $cor\_list = []$ feature name =  $X.columns.tolist()$  # calculate the correlation with y for each feature for i in X.columns.tolist():  $cor = np.correct(X[i], y)[0, 1]$  cor\_list.append(cor) # replace NaN with 0 cor\_list = [0 if np.isnan(i) else i for i in cor\_list] # feature name cor\_feature = X.iloc[:,np.argsort(np.abs(cor\_list))[-num\_feats:]].columns.tolist( ) # feature selection? 0 for not select, 1 for select cor\_support = [True if i in cor\_feature else False for i in feature\_name] return cor\_support, cor\_feature  $cor\_support$ ,  $cor\_feature = cor\_selector(X, y, 88)$ print(str(len(cor\_feature)), 'selected features: ', cor\_feature) 88 selected features: ['TEMPERATURE MEAN', 'BLOODPRESSURE DIASTOLIC MAX', ... ... ' RESPIRATORY\_RATE\_DIFF', 'RESPIRATORY\_RATE\_MAX'] **(RFE)** {#feature-selection---Recursive-Feature-Elimination-(RFE)} from sklearn.feature\_selection import RFE from sklearn.linear\_model import LogisticRegression rfe\_selector = RFE(estimator=LogisticRegression(), n\_features\_to\_select=88, step=100, verbose=5) rfe\_selector.fit(X\_norm, y) rfe\_support = rfe\_selector.get\_support() rfe\_feature = X.loc[:,rfe\_support].columns.tolist() print(str(len(rfe\_feature)), 'selected features: ', rfe\_feature) Fitting estimator with 127 features. 88 selected features: ['AGE\_ABOVE65', 'GENDER', ... ... 'RESPIRATORY\_RATE\_DIFF\_REL', 'TEMPERATURE\_DIFF\_REL']

特征选择 - **Lasso**

```
ffrom sklearn.feature_selection import SelectFromModel
from sklearn.linear_model import LogisticRegression
from sklearn.preprocessing import MinMaxScaler
X norm = MinMaxScaler().fit transform(X)
embeded lr selector = SelectFromModel(LogisticRegression(penalty="l2"), max features=
88)
embeded_lr_selector.fit(X_norm, y)
embeded_lr_support = embeded_lr_selector.get_support()
embeded_lr_feature = X.loc[:,embeded_lr_support].columns.tolist()
print(str(len(embeded_lr_feature)), 'selected features', embeded_lr_feature)
65 selected features ['AGE_ABOVE65', 'GENDER', ... ... 'RESPIRATORY_RATE_DIFF_REL', '
TEMPERATURE_DIFF_REL']
       - RF SelectFromModel
from sklearn.feature_selection import SelectFromModel
from sklearn.ensemble import RandomForestClassifier
embeded rf selector = SelectFromModel(RandomForestClassifier(n estimators=100), max f
eatures=227)
embeded_rf_selector.fit(X, y)
embeded_rf_support = embeded_rf_selector.get_support()
embeded_rf_feature = X.loc[:,embeded_rf_support].columns.tolist()
print(str(len(embeded_rf_feature)), 'selected features', embeded_rf_feature)
48 selected features ['AGE_ABOVE65', 'GENDER', ... ... 'TEMPERATURE_DIFF_REL', 'OXYGE
N_SATURATION_DIFF_REL']
       特征选择 - LightGBM 或 XGBoost
from sklearn.feature selection import SelectFromModel
from lightgbm import LGBMClassifier
lgbc=LGBMClassifier(n_estimators=500, learning_rate=0.05, num_leaves=32, colsample_by
tree=0.2,
             reg_alpha=3, reg_lambda=1, min_split_gain=0.01, min_child_weight=40)
embeded_lgb_selector = SelectFromModel(lgbc, max_features=128)
embeded_lgb_selector.fit(X, y)
embeded_lgb_support = embeded_lgb_selector.get_support()
embeded_lgb_feature = X.loc[:,embeded_lgb_support].columns.tolist()
print(str(len(embeded_lgb_feature)), 'selected features: ', embeded_lgb_feature)
embeded_lgb_feature.index
56 selected features: ['AGE_ABOVE65', 'GENDER', 'HTN', ... ... 'TEMPERATURE_DIFF_RE
L', 'OXYGEN_SATURATION_DIFF_REL']
特征选择 - 全部集成
feature name = X.column.tolist()# put all selection together
feature_selection_df = pd.DataFrame({'Feature':feature_name, 'Pearson':cor_support, '
```
Chi-2':chi\_support, 'RFE':rfe\_support, 'Logistics':embeded\_lr\_support, 'Random Forest ':embeded\_rf\_support, 'LightGBM':embeded\_lgb\_support}) # count the selected times for each feature feature\_selection\_df['Total'] = np.sum(feature\_selection\_df, axis=1) # display the top 100 num\_feats = 227 feature\_selection\_df = feature\_selection\_df.sort\_values(['Total','Feature'] , ascendi ng=False) feature\_selection\_df.index = range(1, len(feature\_selection\_df)+1) feature\_selection\_df.head(num\_feats)

```
df selected columns = feature selection df.loc[ (feature selection df['Total'] > 3)]
df_selected_columns
```
 $4$ ... ...  $58$  68  $^{10}$  58  $^{11}$  58  $^{11}$  58  $^{11}$  58  $^{11}$  58  $^{11}$  58  $^{11}$  58  $^{11}$  58  $^{11}$  58  $^{11}$  58  $^{11}$  58  $^{11}$  58  $^{11}$  58  $^{11}$  58  $^{11}$  58  $^{11}$  58  $^{11}$  58  $^{11}$  58  $^{11}$  58  $^{11}$  58  $^{11}$  58  $^{1$  $\mathsf{ML}$ 特征选择 - **第三方工具** AutoML DataRobot DataRobot **DataRobot RespiratoryRate** BloodPressure ICU 特征选择 - **最终选择** LightGBM df\_selected\_columns = embeded\_lgb\_feature # better than ensembled selection

dataS = pd.concat([idf[df\_selected\_columns],idf['ICU'], df\_cat['WINDOW']],1) dataS.ICU.value\_counts() print(dataS.shape)

(1925, 58)

```
58
```

```
plt.figure(figsize=(10,5))
count = sns.countplot(x = "ICU", data=data)count.set_xticklabels(["Not Admitted","Admitted"])
plt.xlabel("ICU Admission")
plt.ylabel("Patient Count")
plt.show()
```

```
ML IntegratedML Covid-19 ICU
Published on InterSystems Developer Community (https://community.intersystems.com)
26\% and 1 ICU
SMOTE
EDA运行基本 LR 训练
Kaggle Research and the motebook, which is a state of the state of the state of the state of the state of the s
LRdata2 = pd.concat([idf[df_selected_columns],idf['ICU'], df_cat['WINDOW']],1) 
data2.AGE_ABOVE65 = data2.AGE_ABOVE65.astype(int)
data2.ICU = data2.ICU.astype(int)
X2 = data2.drop('ICU', 1)y2 = data2.ICUfrom sklearn.preprocessing import LabelEncoder
labelencoder = LabelEncoder()X2.WINDOW = label_encoder.fit_transform(np.array(X2["WINDOW"].astype(str)).reshape((-
1,)))
confusion_matrix2 = pd.crosstab(y2_test, y2_hat, rownames=['Actual'], colnames=['Predicted'])
sns.heatmap(confusion_matrix2, annot=True, fmt = 'g', cmap = 'Reds') print("ORIGINAL"
)
print(classification report(y test, y hat))
print("AUC = ",roc_auc\_score(y_test, y_hat), '\n\nprint("LABEL ENCODING")
print(classification_report(y2_test, y2_hat))
print("AUC = ",roc_auc\_score(y2\_test, y2\_hat))y2hat_probs = LR.predict_proba(X2_test)
y2hat\_probs = y2hat\_probs[:, 1] fpr2, tpr2, z = roc\_curve(y2\_test, y2hat\_probs) plt.f
igure(figsize=(10,7))
plt.plot([0, 1], [0, 1], 'k--')
plt.plot(fpr, tpr, label="Base")
plt.plot(fpr2,tpr2,label="Label Encoded")
plt.xlabel('False positive rate')
plt.ylabel('True positive rate')
plt.title('ROC curve')
plt.legend(loc="best")
plt.show()
OR TGTNAL
             precision recall f1-score support
 0 0.88 0.94 0.91 171
 1 0.76 0.57 0.65 54
    accuracy 0.85 225
  macro avg  0.82  0.76  0.78  225
weighted avg  0.85  0.85  225
AUC = 0.7577972709551657 
LABEL ENCODING
```
ML IntegratedML Covid-19 ICU Published on InterSystems Developer Community (https://community.intersystems.com) precision recall f1-score support 0 0.88 0.93 0.90 171 1 0.73 0.59 0.65 54 accuracy 0.85 225 macro avg 0.80 0.76 0.78 225 weighted avg 0.84 0.85 0.84 225 AUC = 0.7612085769980507  $76\%$  aucres absent absolute as a set of  $10U$  because  $59\%$  -- 我们不希望错过患者记录的实际 ICU 风险。 因此,以下所有任务都将集中在如何通过降低 FN 来提高召回率的**目标**上,希望总体准确度有所平衡。  $\sim$  Stratify( $\sim$ SMOTE #stratify the test data, to make sure Train and Test data have the same ratio of 1:0  $X3$ \_train, $X3$ \_test, $y3$ \_train, $y3$ \_test = train\_test\_split( $X2$ , $y2$ ,test\_size=225/1925,random\_ state=42, stratify =  $y2$ , shuffle = True) < span> &lt; /span> # train and predict LR.fit(X3\_train,y3\_train)  $y3$  hat = LR.predict(X3 test) #SMOTE the data to make ICU 1:0 a balanced distribution from imblearn.over\_sampling import SMOTE sm = SMOTE(random\_state = 42) X\_train\_res, y\_train\_res = sm.fit\_sample(X3\_train,y3\_train.ravel()) LR.fit(X\_train\_res, y\_train\_res) y\_res\_hat = LR.predict(X3\_test) #draw confusion matrix etc again confusion\_matrix3 = pd.crosstab(y3\_test, y\_res\_hat, rownames=['Actual'], colnames=['P redicted']) sns.heatmap(confusion\_matrix3, annot=True, fmt = 'g', cmap="YlOrBr") print("LABEL ENCODING + STRATIFY") print(classification report(y3 test, y3 hat)) print("AUC = ",roc\_auc\_score(y3\_test, y3\_hat), '\n\n') print("SMOTE") print(classification\_report(y3\_test, y\_res\_hat)) print("AUC = ",roc\_auc\_score(y3\_test, y\_res\_hat)) y\_res\_hat\_probs = LR.predict\_proba(X3\_test) y\_res\_hat\_probs = y\_res\_hat\_probs[:, 1] fpr\_res, tpr\_res, \_ =  $roc_curve(y3_test, y_res_hat_probs) plt.figure(figsize=(10,10))$ #And plot the ROC curve as before. LABEL ENCODING + STRATIFY precision recall f1-score support 0 0.87 0.99 0.92 165 1 0.95 0.58 0.72 60 accuracy 0.88 225 macro avg 0.91 0.79 0.82 225 weighted avg 0.89 0.88 0.87 225 AUC = 0.7856060606060606 SMOTE

precision recall f1-score support

 0 0.91 0.88 0.89 165 1 0.69 0.75 0.72 60

ML IntegratedML Covid-19 ICU Published on InterSystems Developer Community (https://community.intersystems.com) accuracy 0.84 225 macro avg 0.80 0.81 0.81 225 weighted avg 0.85 0.84 0.85 225 AUC = 0.8143939393939393 STRATIFY SMOT 0.59 0.75 0.84  $ML$  $ML$ # compare algorithms from matplotlib import pyplot from sklearn.model selection import train test split from sklearn.model\_selection import cross\_val\_score from sklearn.model\_selection import StratifiedKFold from sklearn.linear\_model import LogisticRegression from sklearn.tree import DecisionTreeClassifier from sklearn.neighbors import KNeighborsClassifier from sklearn.discriminant\_analysis import LinearDiscriminantAnalysis from sklearn.naive\_bayes import GaussianNB from sklearn.svm import SVC #Import Random Forest Model from sklearn.ensemble import RandomForestClassifier from xgboost import XGBClassifier # List Algorithms together models = [] models.append(('LR', <strong>LogisticRegression&amp;lt;/strong>(solver='liblin ear', multi\_class='ovr'))) models.append(('LDA', LinearDiscriminantAnalysis())) models.append(('KNN', <strong>KNeighborsClassifier&amp;lt;/strong>()))  $models.append(('CART', \&iltistrong\texttt{DecisionTreeClassifier} &ilt://strong>())})$ models.append(('NB', <strong>GaussianNB&amp;lt;/strong>())) models.append(('SVM', <strong>SVC&amp;lt;/strong>(gamma='auto'))) models.append(('RF', <strong>RandomForestClassifier&amp;lt;/strong>(n\_estimato rs=100))) models.append(('XGB', <strong>XGBClassifier&amp;lt;/strong>())) #clf = XGBClas sifier() # evaluate each model in turn results = []  $names = []$ for name, model in models:  $kfold = StratifiedKFold(n splits=10, random state=1)$  cv\_results = cross\_val\_score(model, X\_train\_res, y\_train\_res, cv=kfold, scoring=' f1') ## accuracy, precision,recall results.append(cv\_results) names.append(name) print('%s: %f (%f)' % (name, cv\_results.mean(), cv\_results.std()))

# Compare all model's performance. Question - would like to see a Integrated item on

```
it?
pyplot.figure(4, figsize=(12, 8))
pyplot.boxplot(results, labels=names)
pyplot.title('Algorithm Comparison')
pyplot.show()
LR: 0.805390 (0.021905) LDA: 0.803804 (0.027671) KNN
: 0.841824 (0.032945) CART: 0.845596 (0.053828)
NB: 0.622540 (0.060390) SVM: 0.793754 (0.023050) RF
: 0.896222 (0.033732) XGB: 0.907529 (0.040693)
XGB F1
import time
from pandas import read_csv
from sklearn.model selection import train test split
from sklearn.metrics import classification_report
from sklearn.metrics import confusion_matrix
from sklearn.metrics import accuracy_score
from sklearn.svm import SVC
for name, model in models:
   print(name + ':\n\x\)
    start = time.clock()
    model.fit(X_train_res, y_train_res)
    print("Train time for ", model, " ", time.clock() - start)
    predictions = model.predict(X3_test) #(X_validation)
    # Evaluate predictions
   print(accuracy score(y3 test, predictions)) # Y_validation
    print(confusion_matrix(y3_test, predictions))
    print(classification_report(y3_test, predictions))
LR:
Train time for LogisticRegression(multi_class='ovr', solver='liblinear') 0.0281449
9999999498
0.844444444444444
[[145 20]
 [ 15 45]]
             precision recall f1-score support
 0 0.91 0.88 0.89 165
 1 0.69 0.75 0.72 60
    accuracy 0.84 225
  macro avg  0.80  0.81  0.81  225
weighted avg  0.85  0.84  0.85  225
LDA:
Train time for LinearDiscriminantAnalysis() 0.2280070000000194
0.8488888888888889
[[147 18]
  [ 16 44]]
             precision recall f1-score support
 0 0.90 0.89 0.90 165
```
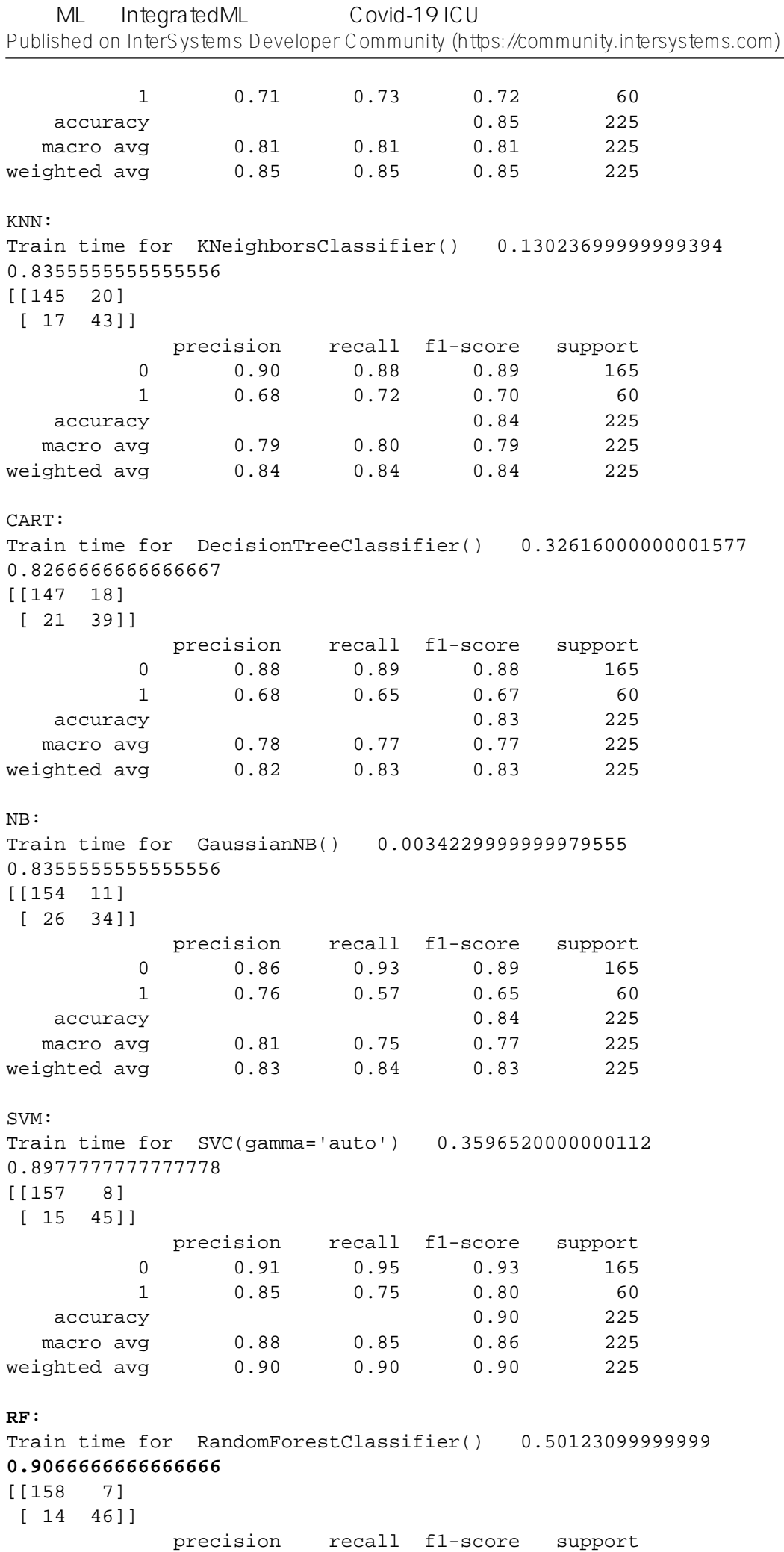

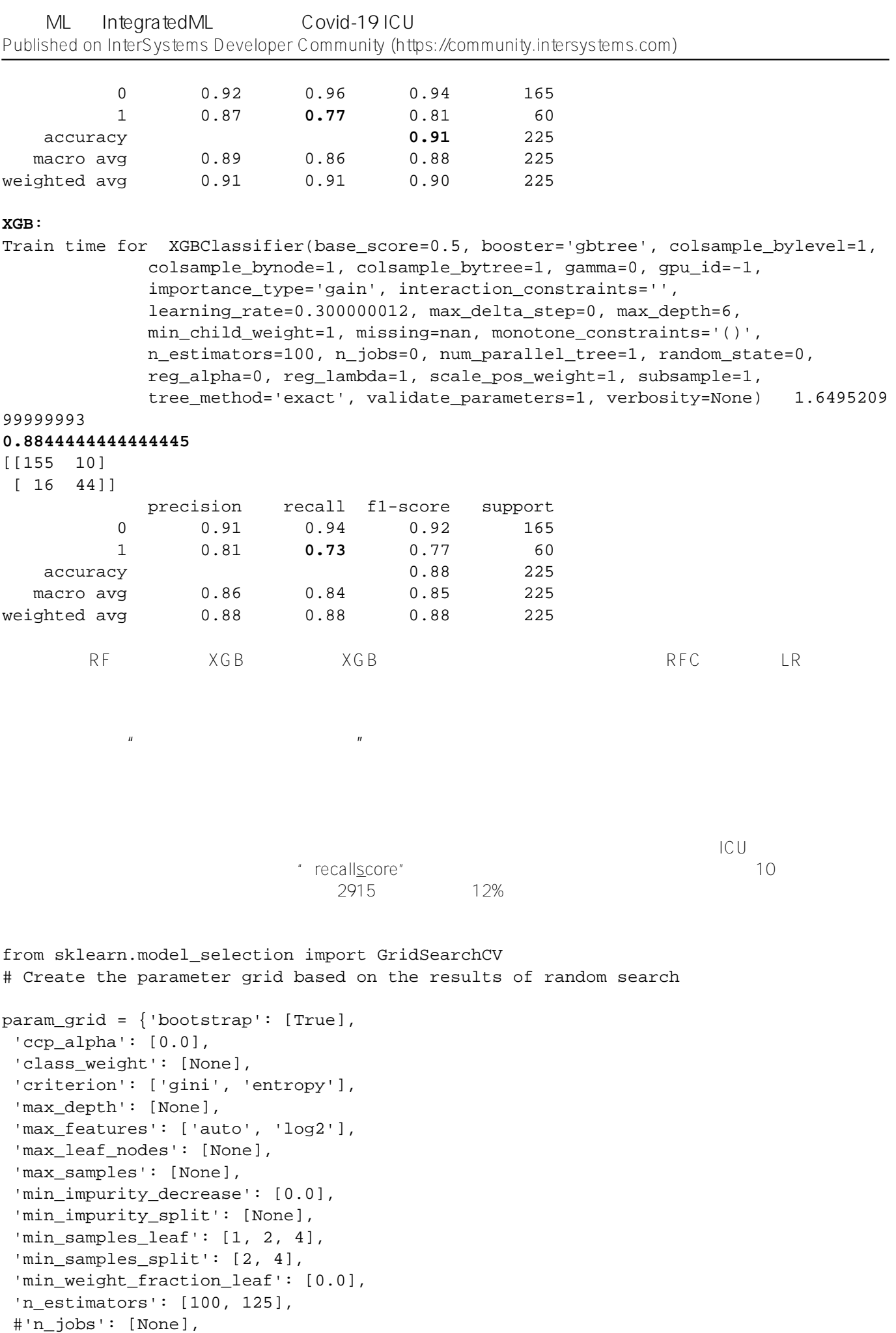

'oob\_score': [False],

```
 'random_state': [None],
 #'verbose': 0,
  'warm_start': [False]
}
#Fine-tune by confusion matrix 
from sklearn.metrics import roc curve, precision recall curve, auc, make scorer, reca
ll_score, accuracy_score, precision_score, confusion_matrix
scorers = {
    'recall_score': make_scorer(recall_score),
    'precision_score': make_scorer(precision_score),
   'accuracy score': make scorer(accuracy score)
}
# Create a based model
rfc = RandomForestClassifier()
# Instantiate the grid search model
grid search = GridSearchCV(estimator = rfc, param grid = param grid,
                         scoring=scorers, refit='recall_score', 
                        cv = 10, n_jobs = -1, verbose = 2)
train_features = X_train_res
grid_search.fit(train_features, train_labels)
rf_best_grid = grid_search.best_estimator_
rf_best_grid.fit(train_features, train_labels)
rf_predictions = rf_best_grid.predict(X3_test) 
print(accuracy_score(y3_test, rf_predictions)) 
print(confusion_matrix(y3_test, rf_predictions))
print(classification_report(y3_test, rf_predictions))
0.92
[[ 46 14]
  [ 4 161]]
             precision recall f1-score support
 0 0.92 0.77 0.84 60
 1 0.92 0.98 0.95 165
    accuracy 0.92 225
  macro avg  0.92  0.87  0.89  225
weighted avg 0.92 0.92 0.92 225
FN我们同样也绘制 AUC 比较图:
confusion_matrix4 = pd.crosstab(y3_test, rf\_predictions, rownames=['Actual'], columns=['Predicted'])
sns.heatmap(confusion_matrix4, annot=True, fmt = 'g', cmap="YlOrBr")
```

```
print("LABEL ENCODING + STRATIFY")
print(classification_report(y3_test, 1-y3_hat))
print("AUC = ",roc_auc_score(y3_test, 1-y3_hat),'\n\n')
```

```
print("SMOTE")
print(classification report(y3 test, 1-y res hat))
print("AUC = ",roc_auc\_score(y3_test, 1-y_res_hat), '\n\nprint("SMOTE + LBG Selected Weights + RF Grid Search")
print(classification_report(y3_test, rf_predictions))
print("AUC = ",roc_auc_score(y3_test, rf_predictions), '\n \n \n \n \n \n \ny_res_hat_probs = LR.predict_proba(X3_test)
y_res_hat_probs = y_res_hat_probs[:, 1]
predictions_rf_probs = rf_best_grid.predict_proba(X3_test) #(X_validation)
predictions_rf_probs = predictions_rf_probs[:, 1]
fpr_res, tpr_res, _ = roc_curve(y3_test, 1-y_res_hat_probs)
fpr\_rf\_res, tpr\_rf\_res, = roc\_curve(y3\_test, predictions\_rf\_probs)plt.figure(figsize=(10,10))
plt.plot([0, 1], [0, 1], 'k--')
plt.plot(fpr, tpr, label="Base")
plt.plot(fpr2,tpr2,label="Label Encoded")
plt.plot(fpr3,tpr3,label="Stratify")
plt.plot(fpr_res,tpr_res,label="SMOTE")
plt.plot(fpr_rf_res,tpr_rf_res,label="SMOTE + RF GRID")
plt.xlabel('False positive rate')
plt.ylabel('True positive rate')
plt.title('ROC curve')
plt.legend(loc="best")
plt.show()
LABEL ENCODING + STRATIFY
            precision recall f1-score support
 0 0.95 0.58 0.72 60
 1 0.87 0.99 0.92 165
    accuracy 0.88 225
  macro avg  0.91  0.79  0.82  225
weighted avg 0.89 0.88 0.87 225
AUC = 0.7856060606060606 
SMOTE
            precision recall f1-score support
 0 0.69 0.75 0.72 60
 1 0.91 0.88 0.89 165
    accuracy 0.84 225
  macro avg  0.80  0.81  0.81  225
weighted avg  0.85  0.84  0.85  225
AUC = 0.8143939393939394 
SMOTE + LBG Selected Weights + RF Grid Search
            precision recall f1-score support
 0 0.92 0.77 0.84 60
 1 0.92 0.98 0.95 165
   accuracy 0.92 225
  macro avg  0.92  0.87  0.89  225
weighted avg 0.92 0.92 0.92 225
AUC = 0.8712121212121211
```
![](_page_15_Picture_94.jpeg)

**URL:**[https://cn.community.intersystems.com/post/%E9%80%9A%E8%BF%87-ml-%E4%B8%8E-integratedml-%E8](https://cn.community.intersystems.com/https://cn.community.intersystems.com/post/%E9%80%9A%E8%BF%87-ml-%E4%B8%8E-integratedml-%E8%BF%90%E8%A1%8C%E4%B8%80%E4%BA%9B-covid-19-icu-%E9%A2%84%E6%B5%8B%EF%BC%88%E7%AC%AC%E4%B8%80%E9%83%A8%E5%88%86%EF%BC%89) [%BF%90%E8%A1%8C%E4%B8%80%E4%BA%9B-covid-19-icu-%E9%A2%84%E6%B5%8B%EF%BC%88%E7](https://cn.community.intersystems.com/https://cn.community.intersystems.com/post/%E9%80%9A%E8%BF%87-ml-%E4%B8%8E-integratedml-%E8%BF%90%E8%A1%8C%E4%B8%80%E4%BA%9B-covid-19-icu-%E9%A2%84%E6%B5%8B%EF%BC%88%E7%AC%AC%E4%B8%80%E9%83%A8%E5%88%86%EF%BC%89) <u>% A C % A C % E 4% B 8% 80% E 9% 83% A 8% E 5% 88% 86% E F % B C % 89</u>